## - Einsetzverfahren -

Aufgabe 1: Fülle die Lücke in der Gleichung aus, sodass die Gleichung eine wahre Aussage widerspiegelt.

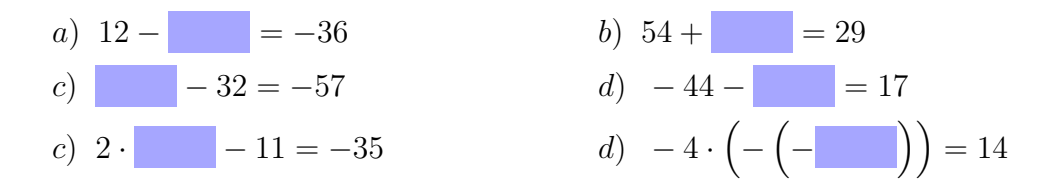

Aufgabe 2: Ein Buchstabe in einer Gleichung ist ein Platzhalter (wie ein freies Kästchen). Setze den angegebenen Wert für den Platzhalter ein und berechne den Wert des Terms. (Achte darauf, dass beim Einsetzen eventuell Klammern gesetzt werden müssen.)

Beispiel:  $2 \cdot a - 3$  mit  $a = -7$  $2 \cdot (-7) - 3 = -14 - 3 = -17$ 

a)  $z + 45$  mit:  $z = -65$ b)  $3 \cdot (-6) + r$  mit:  $r = -41$ c)  $5 \cdot p - 31$  mit:  $p = -3$ d)  $7 \cdot (-n)$  mit:  $n = -3$ e)  $k^3$  mit:  $k = -4$ f)  $s^6$  mit:  $s = -2$ 

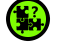

Aufgabe 3: Berechne alle Felder der Tabelle. (Rechne auf einem Extrablatt und trage die Werte in die Tabelle ein.)

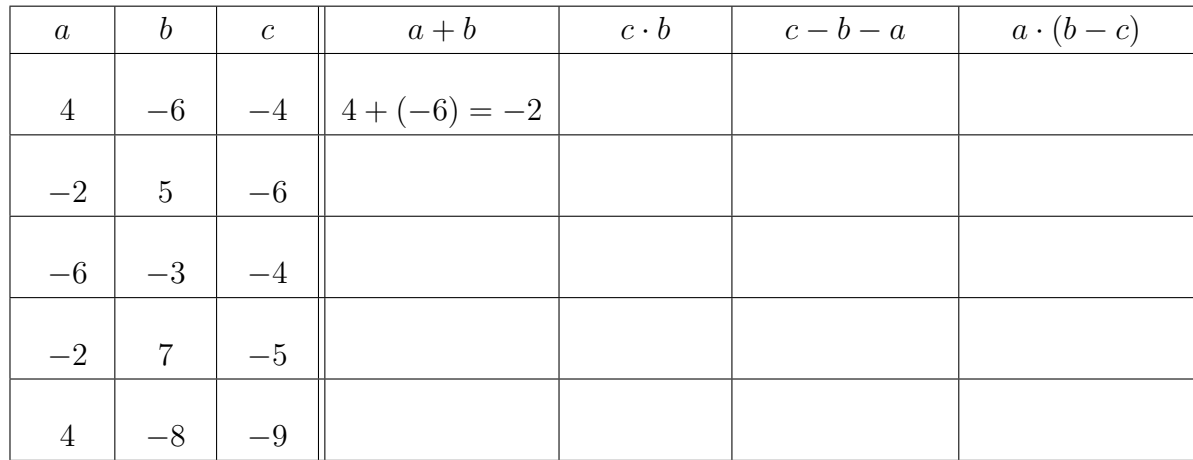

Aufgabe 4: Setze den angegebenen Wert fur den Platzhalter ein und berechne den ¨ Wert des Terms. (Achte darauf, dass beim Einsetzen eventuell Klammern gesetzt werden müssen. Das Symbol  $\wedge$  ist ein mathematisches "und".)

- a)  $a:b$  mit:  $a=-\frac{4}{5}$ 5  $\wedge \quad b=-\frac{2}{2}$ 9
- b) c d mit:  $c =$ 6 7  $\wedge d = -\frac{9}{4}$ 4
- c)  $e^2 f$  mit:  $e = -\frac{4}{3}$ 3  $\wedge f = \frac{25}{8}$ 9 d)  $g \cdot h - k^3$  mit:  $g = \frac{8}{3}$ 3  $\wedge$   $h = -\frac{5}{16}$ 12  $\wedge$   $k =$ −2 3